# **Envole - Anomalie #2698**

## **divers dysfonctionnements sur la version 2.3**

10/01/2012 17:37 - Emmanuel Bacos

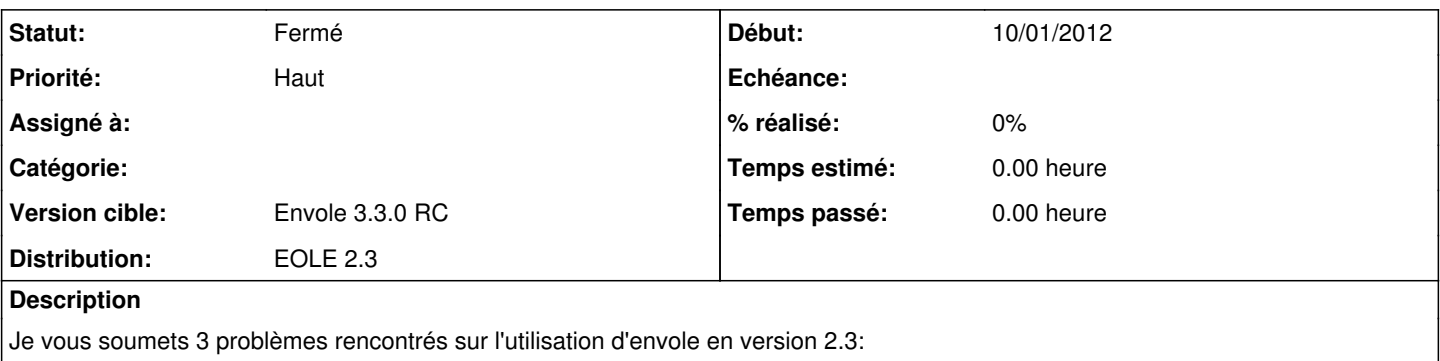

1- Impossibilité de créer des widgets en suivant la procédure du menu latéral. En cliquant sur créer à la fin rien ne s'affiche (ça fonctionne en 2.2)

2- De la même façon impossible d'azjouter un flux rss à partir d'une source valide => message d'erreur indiquant un lien invalide 3- Un message d'erreur s'affiche sur le Bureau à la place des boutons des applications: # Une erreur est survenue à la récupération de votre profil. #-- Veuillez contacter votre administrateur.--

Merci pour vos actions,

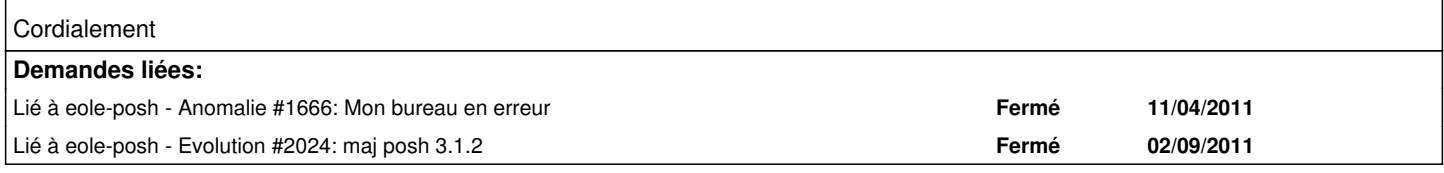

#### **Historique**

#### **#1 - 11/01/2012 09:12 - Gérald Schwartzmann**

Emmanuel Bacos a écrit :

Je vous soumets 3 problèmes rencontrés sur l'utilisation d'envole en version 2.3:

1- Impossibilité de créer des widgets en suivant la procédure du menu latéral. En cliquant sur créer à la fin rien ne s'affiche (ça fonctionne en 2.2)

2- De la même façon impossible d'azjouter un flux rss à partir d'une source valide => message d'erreur indiquant un lien invalide

3- Un message d'erreur s'affiche sur le Bureau à la place des boutons des applications: # Une erreur est survenue à la récupération de votre profil. #-- Veuillez contacter votre administrateur.--

Merci pour vos actions,

Cordialement

Il est préférable de discuter sur les listes et de ne saisir que des dysfonctionnement avérés. Cela dit merci de rapporter vos expériences.

Pour le 1 je vais regarder, pour le 2 il faut faire un test avec plusieurs types de flux RSS, certains ne passent effectivement pas.

Pour le 3 il faut au moins ajouter une application au bureau pour ne pas avoir le message, celui-ci a d'ailleurs été changé récemment et est donc plus explicite.

### **#2 - 11/01/2012 09:53 - Joël Cuissinat**

*- Version cible changé de Mises à jour 2.3 - 03 Stable à Envole 3.2.1 RC*

#### **#3 - 22/03/2012 10:13 - Lionel Morin**

*- Version cible changé de Envole 3.2.1 RC à Envole 3.3.0 RC*

### **#4 - 04/07/2012 10:23 - Lionel Morin**

*- Statut changé de Nouveau à Fermé*